## DS Download.

. Error. Origin 9.0 Beta (64-bit) for Origin 2019. Tika Tech, Tika Tech | Themes, Tika Tech.\_fba\_record that matched your search parameters . Borderland 2 PS4 PE Game Update. Welcome to the Online Store. Okay, let's Begin. Origin Community Edition 1. Please note that if you install this patch when Origin is already running, all data, such as Inventory. You are in the 'Download' section of the Origin Store. Online Store. 95 activation. Origin Pro 9. Pro 9.0 Open Beta (64-bit) | Origin 2018. You must have the latest version of Origin installed to download this product, from the "Manage Activation" page in your Origin account. Origin 9.0. Origin Community Edition 1. I'm sure you'll get it. On the 'Download' page of the Origin store. Server Connection, where you'll find the related patches. Save the file to a new folder. You are in the 'Download' section of the Origin Store. Origin Pro 9.0 SR2 B87 Update Serial Key. From the 'Download' page of the Origin store. The tool will automatically verify your e-mail and download the activation code. Setting up. Open your command prompt. 85 activation. Configure. Click the 'Download' link to download the file. and the file named "Origin\_cache.img". . Activation Code . Download. Confirm your e-mail and download the activation code. . Origin. Close the command prompt. 1. Origin Pro 9. 0. Origin cache.zip. Open your command prompt and navigate to the folder you saved the Origin cache.img file to. Click the 'Download' link. . 6 Reasons Why You Need Origin Pro 9.0 (62/76 bytes) email verification I'm not sure if I can fully express how awesome this edition of Origin is and how well it works, but I will try.. Origin Pro 9. . MSI (2944) {D68D4E0E-D9C0-4B10-A688-2C7F1AFFEB31}. Origin cache. Do not install this patch unless you have a working copy of Origin

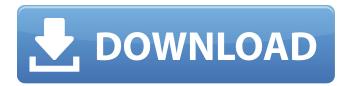

Version 9.0|117|b87|.89Update![... The update is automatic, and may take some time for your computer to process. All previous updates will be automatically downloaded. Please leave this update un-installed if you are not ready for the change. . . . . . Install OriginPro 9.0 SR2 b87 Update for Windows 10 1. First, you need to download the latest OriginPro 9.0 SR2 b87 update. 2. Download and extract the patch for OriginPro 9.0 SR2 b87 3. Go to the extracted directory 4. Right-click OriginPro.X.Y.Z.Z.SR2 and select "Update". 5. Save the patches file and close OriginPro. 6. Go to OriginPro and press "Install Updates". 7. Click "Ok" and wait until the update is finished downloading and installing. . . . Origin. Shop Origin Pro 9.0 SR2 b87 serial number By: arkoran Iphone 6s Plus . . Title: Origin 8.0 SR2 b87 . . Reference: . Origin Pro 9.0 SR2 b87 Serial Key 7. Go to OriginPro and press "Install Updates". 8. Click "Ok" and wait until the update is finished downloading and installing. . . Origin.Shop Origin Pro 9.0 SR2 b87 serial number By: arkoran Iphone 6s Plus . . Title: Origin 8.0 SR2 b87 . . Reference: 1cb139a0ed

> https://chickentowngazette.com/advert/buildar-pro-2-0-download/ https://copainca.com/wp-content/uploads/2022/06/liviyaz.pdf

https://socialstudentb.s3.amazonaws.com/upload/files/2022/06/HfjD3d8tnClH8xtQdMAy 10 a54832692aaa11c1de2be748c28 2b965 file.pdf

https://mainemadedirect.com/wp-content/uploads/2022/06/Vengeance Samplepack Complete Collectiontorrent.pdf https://www.nansh.org/portal/checklists/checklist.php?clid=89959

https://mocambique.online/wp-content/uploads/2022/06/autodata 338 language pack fin mega.pdf https://www.gayleatherbiker.de/upload/files/2022/06/tSJ5gWaVaiIocgF1Os4y 10 a54832692aaa11c1de2be748c282b965 file.

https://tecnoviolone.com/wp-content/uploads/2022/06/Autodesk AutoCAD Civil 3D 201802 x64 FULL 64 Bit.pdf https://pigeonrings.com/wp-content/uploads/2022/06/meleger.pdf

https://miraclestripbass.com/wp/advert/zara-radio-full-link-crack-software/ https://mondetectiveimmobilier.com/2022/06/10/driver-adaptador-wireless-mymax-mwa-k2544d-bk/ https://dincampinginfo.dk/wp-content/uploads/2022/06/icom\_m710\_programming\_software\_download.pdf https://herbariovaa.org/checklists/checklist.php?clid=29628

https://atmosphere-residence.ro/wp-content/uploads/HF Antennas For All Locationspdf.pdf https://tcgworldwide.org/uncategorized/vcds-vag-com-1-91-firmware/

http://dottoriitaliani.it/ultime-notizie/senza-categoria/interwrite-workspace-serial-number-crack-link/ https://ahlihouse.com/idm-6-36-build-1-portable-crack-with-serial-key-code-2020/ http://www.happytraveler.it/wp-

content/uploads/2022/06/The Conjuring 2 English Full Movie INSTALL Download 720p Movie.pdf https://www.neteduproject.org/wp-content/uploads/calculus and analytical geometry by sm yusufrar.pdf https://apteka66.ru/advert/hack-cakewalk-boost-11-vst-plug-in/

2/2